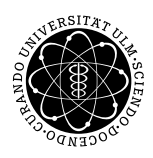

ulm university universität

11 I I r

**Fakultät für Mathematik und**

**Universität Ulm** | 89069 Ulm | Germany **Wirtschaftswissenschaften**

**Dipl.-Math. oec. Daniel Siepe** Institut für Wirtschaftspolitik

**Dipl.-Kfm. Philipp Buss Ludwig-Erhard-Stiftungsprofessur**

Sommersemester 2012

# Übung zur Empirischen Wirtschaftsforschung

VII. Ökonometrische Testverfahren

- 7.1 Einführung
- 7.2 Die Geldnachfragefunktion
- 7.3 Empirische Ergebnisse vor und nach der Euroeinführung
- 7.4 Strukturbruchtests
- 7.5 Anwendung der Strukturbruchtests bei der Geldnachfragefunktion
- 7.6 Autokorrelation
- 7.7 Heteroskedastizität

# 7.1 Einführung

In dieser Übung geht es um ökonometrische Testverfahren zur Ermittlung von Strukturbrüchen sowie zur Feststellung von Autokorrelation und Heteroskedastizität bei den Residuen. Diese Tests sind wichtig, da das Modell der Regressionsanalyse nur dann zuverlässige statistische Schlussfolgerungen zulässt, wenn bestimmte Annahmen erfüllt sind:

- 1. Kein Strukturbruch: Die Parameter des Modells bleiben im Zeitverlauf konstant
- 2. Homoskedastizität: Konstante Varianz der Residuen
- 3. Keine Autokorrelation: Residuen korrelieren nicht miteinander ("weißes Rauschen")
- 4. # der erklärenden Variablen < # der Beobachtungen
- 5. Residuen  $E(0) \rightarrow$  alle relevanten Variablen werden berücksichtigt
- 6. Keine Multikollinearität: Zwischen den erklärenden Variablen besteht keine lineare Abhängigkeit
- ⇒ Werden diese Annahmen verletzt, liefert die KQ-Methode nicht mehr den BLUE-Schätzer.

Am Beispiel der Geldnachfragefunktion werden die bereits bei der Taylor Regel (Übung 6) eingeführten ökonometrischen Testverfahren auf Strukturbruch wiederholt. Dabei wird untersucht, ob die Einführung des Euro zu einem Strukturbruch der Geldpolitik geführt hat. Darüber hinaus wird auf das Problem der Autokorrelation und der Homoskedastizität eingegangen.

## 7.2 Die Geldnachfragefunktion

Am 01.01.1999 ging mit der Einführung des Euro die geldpolitische Verantwortung von den nationalen Notenbanken (NB) auf die Europäische Zentralbank (EZB) über. Zuvor konnten die NB auf konjunkturelle Situationen (Rezession, Boom) gemäß nationalen Kriterien (regelgebunden, diskretionär) eigenständig geldpolitisch reagieren. Seit der Euroeinführung gilt eine von der EZB getroffene Maßnahme für alle Länder des Euroraums.

- ⇒ Frage: Hat die Euroeinführung zu einem Strukturbruch in der Geldpolitik geführt?
- ⇒ Empirisches Modell (Ökonomische Theorie, Daten, ökonometrische Methoden).

### Ökonomische Theorie:

Annahme: Geldangebot = Geldnachfrage (vor allem abhängig von Einkommen und Zinsniveau)

Es gilt:

 $L^d(Y \cdot P, Z) = M$ 

 $L^d$  : Geldnachfrage

Y : Einkommen

- P : Preisniveau
- $Z:$  Zins

 $M:$  Geldmenge

Bis zur Einführung des Euro galt:

 $L_d^d$  $\frac{d}{d}(Y_d\cdot P_d, Z_d) = M_d$  für Deutschland  $L_f^d$  $^d_f(Y_f\cdot P_f, Z_f)=M_f$  für Frankreich ...

Seit Januar 1999 gilt:

 $L_{Euro}^d(\sum_{i=1}^n Y_i \cdot P_i, Z_{Euro}) = M_{Euro}$ 

### Daten:

- Als endogene Variable kommen die Geldmenge M1 (Bargeld + Sichteinlagen), M2 (M1 + Termineinlagen) und M3 (M2 + Spareinlagen) in Frage.
- Als erklärende Variable für den Zins kann entweder ein kurzfristiger (Z3: 3 Monatszins) oder ein langfristiger Zins (ZWP: Wertpapierzins) gewählt werden.
- Als erklärende Variable für das Einkommen kann vereinfachend das BIP von Deutschland genommen werden.

Als empirisches Modell dient vereinfachend (nur auf Deutschland bezogen):

 $M=e^{\beta_1}\cdot bip^{\beta_2}\cdot e^{\beta_3\cdot z}$ 

bzw.

 $log(M) = \beta_1 + \beta_2 \cdot log(bip) + \beta_3 \cdot z$ 

Beim Koeffizienten des Bruttoinlandsprodukts  $\beta_2$  liegt eine Elastizität vor.

Beim Zins liegt eine Semi-Elastizität vor, da der Logarithmus nur bei der endogenen Variable vorliegt.

Bei der Strukturbruchuntersuchung werden über den Zeitraum von 1991:1 bis 2012:1 die folgenden Variablen gewählt:

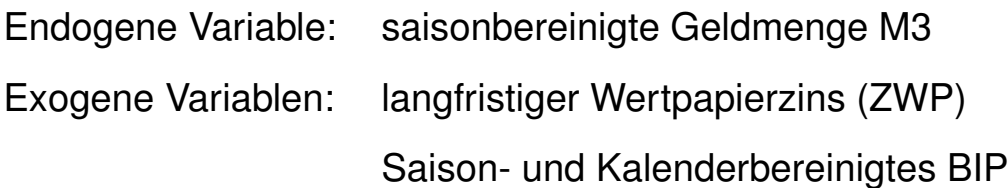

## 7.3 Empirische Ergebnisse vor der Euroeinführung

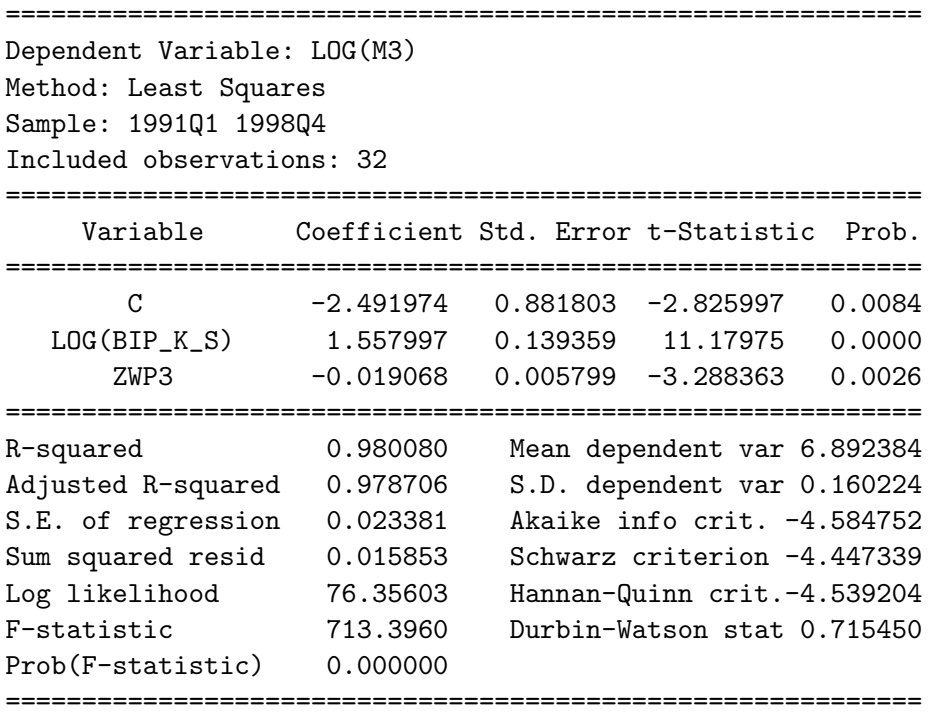

- Die Daten für Deutschland wurden ab 1991:1 verwendet, um Probleme im Zusammenhang mit der Wiedervereinigung zu vermeiden.
- Der Wert für das korrigierte Bestimmtheitsmaß ist mit 0,98 sehr nahe bei 1.
- Die *t-*Statistiken sind für alle Variablen signifikant(>|2|) und damit signifikant von Null verschieden.
- Wenn das Bruttoinlandsprodukt um 1 Prozent höher liegt, so liegt die Geldnachfrage um 1,56 Prozent höher.
- Wenn der Zinssatz um einen Prozentpunkt höher liegt, liegt die Geldnachfrage um etwa 1,9 Prozent niedriger.
- Die Konstante  $C$  ist ein Skalierungsparameter.

## Empirische Ergebnisse nach der Euroeinführung

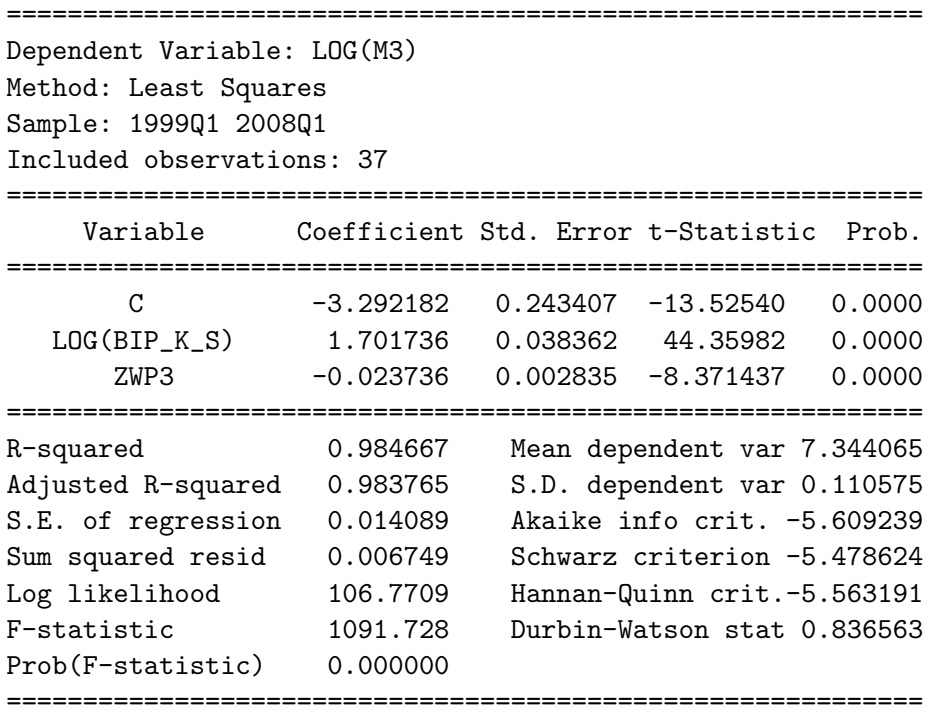

- Um Verzerrungen durch die Finanzkrise zu vermeiden, wurde der Zeitraum 1999:1 bis 2008:1 für die Zeit nach der Euroeinführung gewählt.
- Der Wert für das korrigierte Bestimmtheitsmaß ist mit über 0,98 sehr nahe bei 1 und etwas höher als in der Zeit vor der Euroeinführung.
- Die *t-*Statistiken sind für alle Variablen signifikant.
- Wenn das Bruttoinlandsprodukt 1 Prozent höher liegt, so liegt die Geldnachfrage nun mit 1,70 Prozent höher.
- Wenn der Zinssatz einen Prozentpunkt höher liegt, liegt die Geldnachfrage um etwa 2,4 Prozent niedriger.

Schlussfolgerung aus den Schätzungen vor- und nach der Euroeinführung:

- Die Koeffizienten von Bruttoinlandsprodukt und Zins sind nicht identisch.
- ⇒ Zufällig oder signifikant?
- 7.4 Strukturbruchtests
	- Strukturbruch bedeutet, dass sich die Struktur (die Koeffizienten, die Standardabweichung) des Modells über die Zeit (oder im Querschnitt z.B. mit der Unternehmensgröße) ändert.
	- Wald-Test mit Dummy-Variablen
		- Dummy-Variablen nehmen den Wert Null oder Eins an.
		- Beispiele: Geschlecht-, Region-, Zeit-, Saisondummys
		- Untersuchung der Dummyvariablen auf Signifikanz.
	- Schätzung des Modells mit Dummy-Variablen, mit anschließendem gemeinsamen Test auf Signifikanz der Dummyterme:

$$
F_{q,T-k} = \frac{SSR_R - SSR_{UR}}{SSR_{UR}} \cdot \frac{T-k}{q}
$$

- T: Anzahl der Beobachtungen
- k: Zahl der Koeffizienten
- q: Zahl der Restriktionen
- $SSR_R$ : Summe der Fehlerquadrate des restringierten Modells, d.h. gleiche Koeffizienten in den Teilperioden
- $SSR_{UR}$ : Summe der Fehlerquadrate des unrestringierten Modells (signifikante Dummyterme)

 $\bullet$   $Chow-Test$ :

– Schätzung des Modells für die Zeit vor dem Strukturbruch, nach dem Strukturbruch, für die gesamte Zeitperiode. Die dazugehörige F-Statistik:

$$
F_{k,T-2k} = \frac{SSR_R - (SSR_1 + SSR_2)}{SSR_1 + SSR_2} \cdot \frac{T - 2k}{k}
$$

 $\mathit{SSR}_i$ : Summe der Fehlerquadrate in Teilperiode  $i$ 

- Der Chow-Test teilt den Zeitraum in zwei Teilperioden und berechnet die Summe der Fehlerquadrate für beide Teilperioden separat.
- Ist die Summe der Fehlerquadrate für den gesamten Zeitraum signifikant höher als die Summe der Fehler der beiden Teilperioden, liegt ein Strukturbruch vor.
- Der Zeitpunkt, an dem sich das Modell möglicherweise geändert hat, muss bekannt sein.
- Dieser Test ist bei Zeitreihendaten sinnvoll, nicht bei Querschnittsdaten.
- Alternativ: Chow Vorhersage Test
	- Schätze das Modell für die Periode bis zum Strukturbruch.
	- Berechne auf der Basis dieser Schätzgleichung eine Vorhersage für die Zeitperiode nach dem Strukturbruch.
	- $-$  Untersuche, ob die Abweichungen signifikant größer sind ( $F$ -Test oder  $\chi^2$ -Test).
	- Vorteil: Dieser Test liefert auch sinnvolle Ergebnisse, wenn der Strukturbruch noch nicht lange zurückliegt.
- $\bullet$  Rekursive Schätzungen
	- Rekursive Schätzungen sind eine hilfreiche Möglichkeit, um strukturelle Veränderungen in der Modellgleichung zu untersuchen.
	- Vorgehensweise:
		- ∗ Schätze die Modellgleichung für ein kurzes Sample am Anfang des Beobachtungszeitraums.
		- ∗ Berechne aus den geschätzten Koeffizienten und den exogenen Variablen eine Vorhersage für die nächste Periode.
		- ∗ Bestimme den Vorhersagefehler (das sogenannte rekursive Residuum).
		- ∗ Verlängere das Sample um eine Periode.
		- ∗ . . . usw.
	- Man kann sich die Koeffizienten der rekursiven Schätzungen und deren Entwicklung ansehen.
		- ∗ Erlaubt eventuell die Eingrenzung der Ursache für einen Strukturbruch.
- $\bullet$   $\boxed{\text{CuSum-Test}}$  :
	- Cumulated Sum of recursive Residuals.
	- Berechnung der kumulierten Summe der rekursiven Residuen.
	- Wenn beispielsweise die rekursiven Residuen immer bzw. (sehr häufig) positiv sind, ist das ein Zeichen für einen Strukturbruch in der Gleichung.
	- Für die Summe der Residuen kann ein Konfidenzband berechnet werden.
	- Über- oder unterschreitet die Summe der Residuen das Konfidenzband, liegt ein signifikanter Strukturbruch vor.

 $\bullet$   $\vert$  CuSum<sup>2</sup>-Test $\vert$ :

- Aufsummierung der Quadrate der rekursiven Residuen.
- Über- oder unterschreitet diese Summe das Konfidenzband, dann liegt eine signifikante Änderung der Varianz der Residuen vor.

7.5 Anwendung der Strukturbruchtests bei der Geldnachfragefunktion

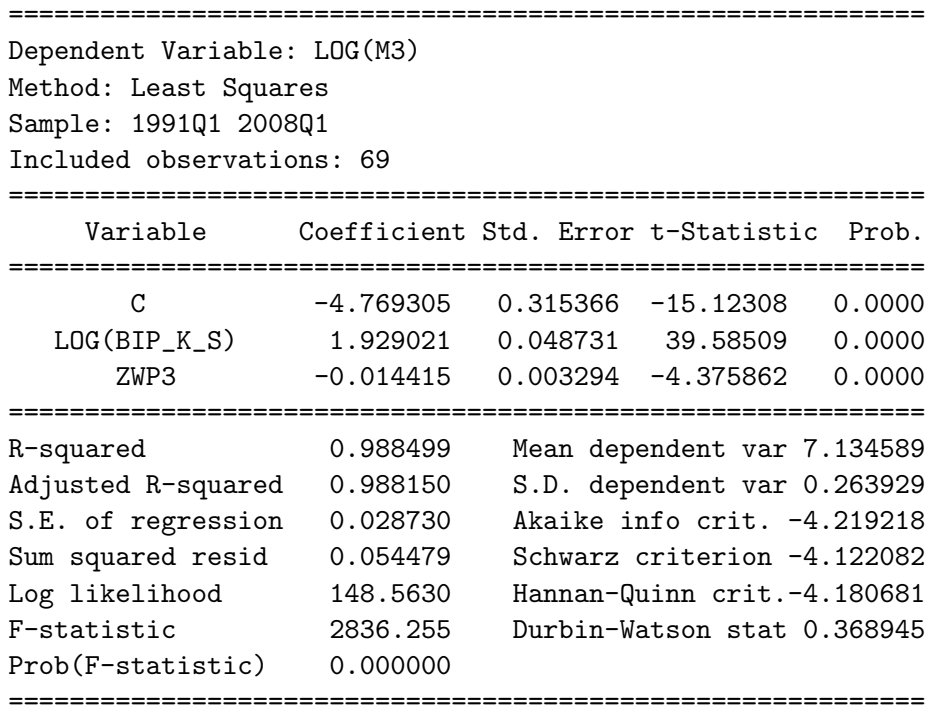

Die Variable  $BIP\_K\_S$  wurde erzeugt mit Daten des Bruttoinlandsproduktes für DM Zeiten (1991:1 – 1998:4) und Daten für Euro Zeiten (1999:1 – 2008:1). Der Koeffizient für diese Variable gilt nur bei Strukturkonstanz!

DM (1991:1-1998:4)

 $log(M3) = \alpha_1 + \alpha_2 \cdot log(bip\ K\ S) + \alpha_3 \cdot zwp3$ 

Euro (1999:1-2008:1)

 $log(M3) = \beta_1 + \beta_2 \cdot log(bip_K_S) + \beta_3 \cdot zwp3$ 

Allgemeines Modell:

 $\alpha_i \neq \beta_i$ , d.h. Strukturbruch

Spezielles Modell:

 $\alpha_i=\beta_i$ , d.h. Strukturkonstanz

Ein Strukturbruch zum Zeitpunkt 1999:1 scheint bei einer Betrachtung der Residuen zumindest möglich zu sein.

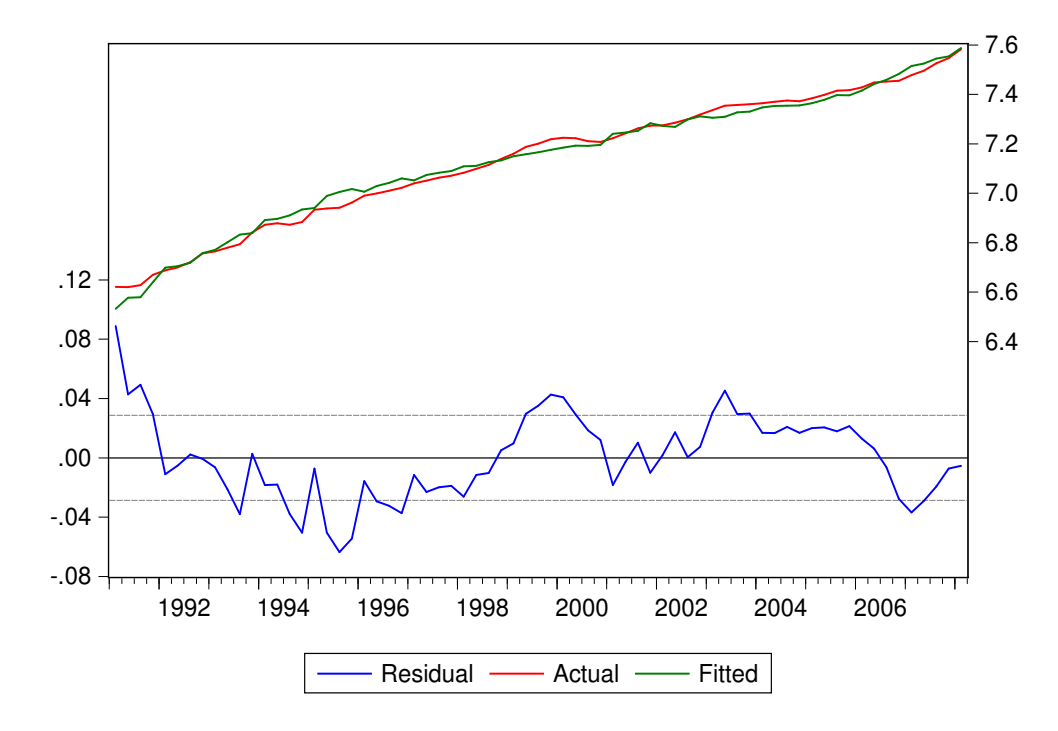

Diese Vermutung wird durch die rekursiven Residuen (*View - Stability Diagnostics - Recursive Estimates - Recursive Residuals*) verstärkt, da zu diesem Zeitpunkt die rekursiven Residuen das Konfidenzband (+/- 2 SD ) verlassen.

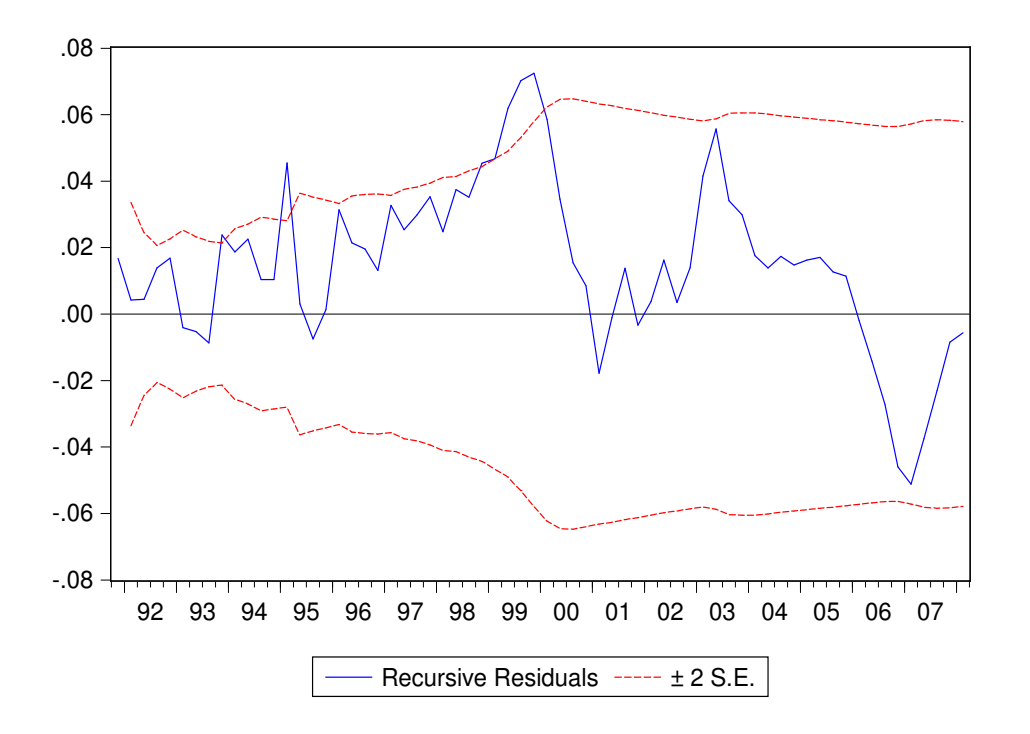

Bei Anwendung des Chow-Breakpoint Tests (*View - Stability Diagnostics - Chow-Breakpoint-Test*) zum Zeitpunkt 1999:1 werden die Vermutungen bestätigt. Die Hypothese auf Strukturkonstanz muss hier verworfen werden, da der Prob-Wert der *F-*Statistik kleiner als die Irrtumswahrscheinlichkeit α=0,05 ist.

============================================================ Chow Breakpoint Test: 1999Q1 Null Hypothesis: No breaks at specified breakpoints Varying regressors: All equation variables Equation Sample: 1991Q1 2008Q1 ============================================================ F-statistic 29.61725 Prob. F(3,63) 0.0000 Log likelihood ratio 60.70413 Prob. Chi-Square(3) 0.0000 Wald Statistic 88.85174 Prob. Chi-Square(3) 0.0000 ============================================================

Wird das Sample bis 2012:1 erweitert, so kann mit dem Chow-Forecast-Test (*View – Stability Diagnostics – Chow-Forecast-Test*) der durch die Finanzkrise verursachte Strukturbruch im Jahr 2008 festgestellt werden.

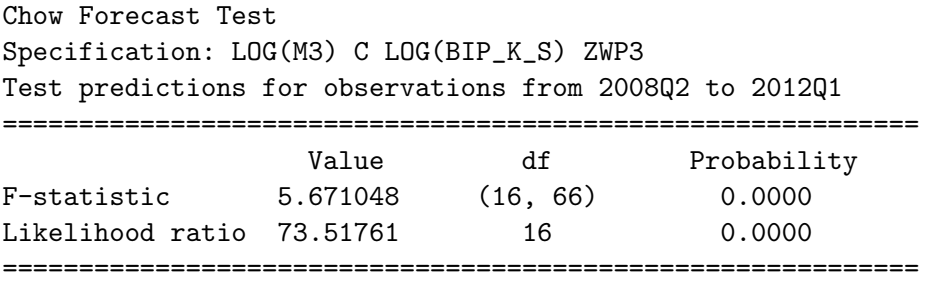

- Zusätzlich wird ein CuSum-Test durchgeführt.
- Die Koeffizienten werden für ein kurzes Sample geschätzt.
- Dann wird das Sample jeweils um eine Periode verlängert und die Koeffizienten neu geschätzt.
- Dieses Vorgehen empfiehlt sich vor allem dann, wenn der Zeitpunkt eines Strukturbruchs nicht bekannt ist.

• Unter *Recursive Estimates* und der Zusatzeinstellung *Recursive Coefficients* ergibt die Schätzung der Koeffizienten für das Bruttoinlandsprodukt und den Zinssatz das folgende Schaubild.

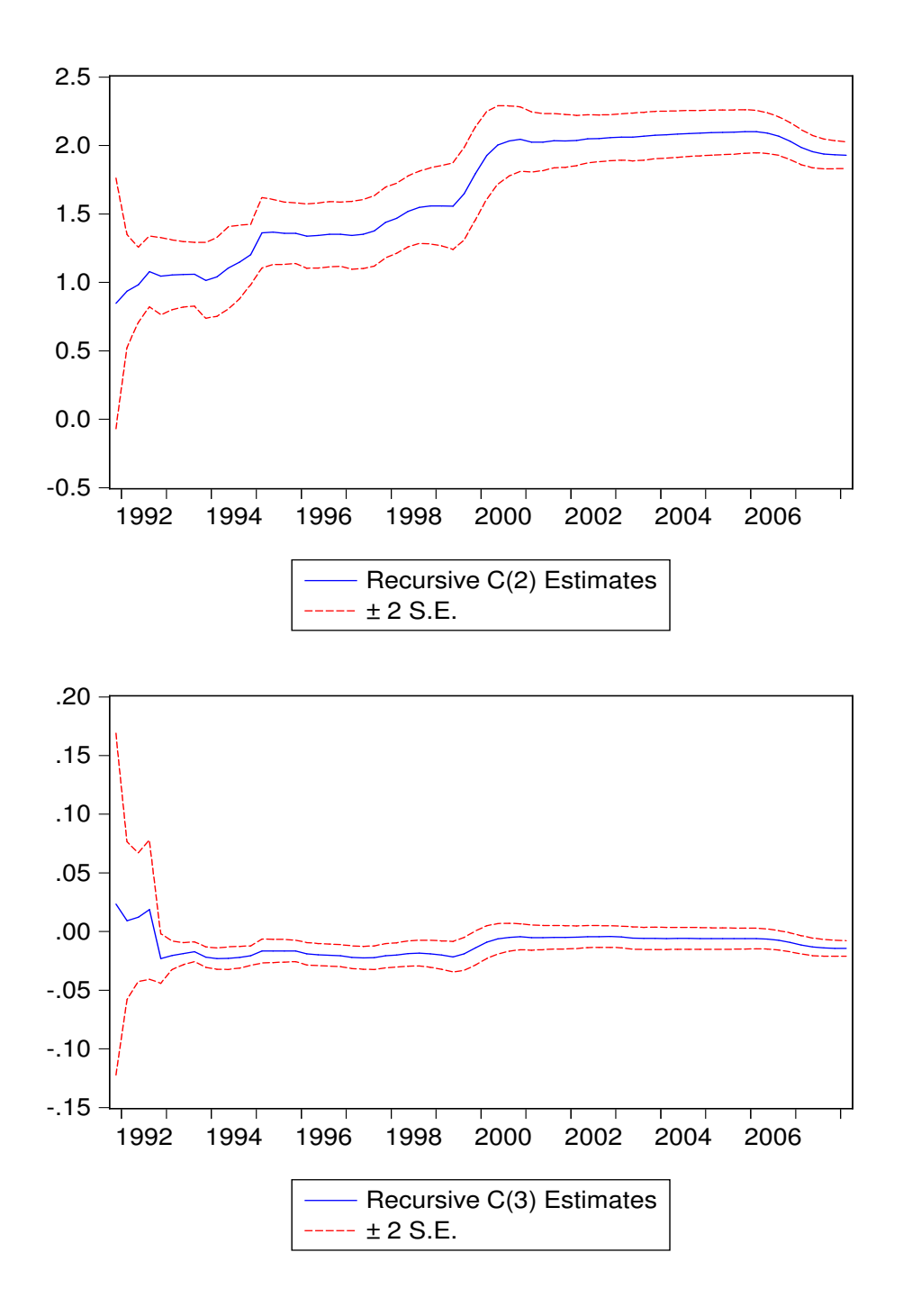

- Der Koeffizient des Bruttoinlandsprodukts (C(2)) ist nach der Euroeinführung signifikant größer (+/- zweifacher SD) als der Koeffizient vor der Euroeinführung.
- Für den Zinssatz kann keine sichere Aussage getroffen werden.

# 7.6 Autokorrelation

- Das Problem der Autokorrelation
	- Die Fehler  $\varepsilon$  dürfen nur zufällig sein, d.h. keine Systematik aufweisen.
	- Insbesondere dürfen sie nicht systematisch von Vorgängerfehlern abhängen.
	- $-\varepsilon_t = \rho \cdot \varepsilon_{t-\tau} + \mu_t$ 
		- ∗ ρ : Autokorrelationskoeffizient
		- ∗ µ : zufällige Komponente
		- ∗ t : Zeitindex
		- $*$   $\tau$  : Lag (Verzögerung)
	- Wenn die Nullhypothese  $\rho = 0$  verworfen wird, liegt Autokorrelation der Residuen vor.
	- In diesem Fall sind die Koeffizienten in statischen Modellen unverzerrt und konsistent, aber nicht mehr effizient, d.h. nicht mehr der beste lineare Schätzer. In dynamischen Modellen können die Schätzer verzerrt und nicht konsistent sein.

#### • Durbin-Watson-Test

– Dieser Test überprüft nur das Problem der Autokorrelation zum ersten Vorgänger und ist nur bei statischen Modellen einsetzbar. Die Teststatistik lautet:

$$
DW = \frac{\sum_{t=2}^{T} (\varepsilon_t - \varepsilon_{t-1})^2}{\sum_{t=1}^{T} \varepsilon_t^2}
$$

- ∗ Sind die Residuen positiv autokorreliert, so ergibt sich ein Wert nahe Null. Bei negativer Autokorrelation ergibt sich ein Wert nahe Vier.
- ∗ Wählt man ein Signifikanzniveau von 5%, so kann die Nullhypothese, dass keine Autokorrelation vorliegt, verworfen werden, wenn der DW-Wert kleiner 1, 6 oder größer 2, 4 ist.
- Breusch-Godfrey-Test
	- Dieser Test ist sowohl bei dynamischen Modellen als auch bei mehr als einem Lag anwendbar.
	- Es wird getestet, ob neben den erklärenden Variablen auch die verzögerten Residuen Einfluss auf die aktuellen Residuen haben.
	- Im Anschluss an die Schätzung kann dieser Test unter (*View Residual Diagnostics - Serial Correlation LM Test*) in EViews durchgeführt werden.
	- Bei *Lags to include* wird die Anzahl der Lags angegeben, die auf Autokorrelation überprüft werden.
	- Bei Quartalsdaten sollte die Anzahl nicht kleiner als 12 (3 Jahre) sein.

Die Geldnachfragefunktion des gesamten Zeitraums wird für 12 Lags auf Autokorrelation untersucht.

Zur Überprüfung der Nullhypothese  $\rho = 0$  wird, die  $Obs * R - squared -$ Statistik genutzt. Da der Probability-Wert kleiner als die Irrtumswahrscheinlichkeit  $\alpha$ = 0,05 ist, kann die Nullhypothese verworfen werden.

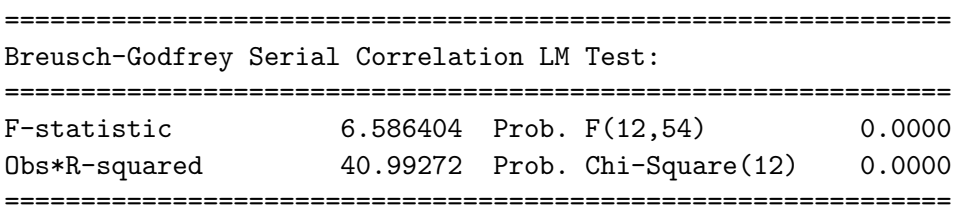

# 7.7 Heteroskedastizität

- Heteroskedastizität bedeutet, dass die Varianz der Störvariablen  $\varepsilon$  nicht konstant ist.
- Eine gleichbleibende Varianz der Störvariable heißt Homoskedastizität.
- Konsequenzen der Heteroskedastizität:
	- Die Standardfehler der Koeffizienten sind verzerrt.
	- Daher weisen die Testfunktionen der  $t$ -Statistik und des  $F$ -Tests nicht mehr die unterstellten Verteilungen auf.
	- Bei der Testentscheidung beruft man sich auf eine falsche Irrtumswahrscheinlichkeit.
	- Die Koeffizienten können weiterhin unverzerrt sein.

 $\bullet$  White-Test

- In EViews werden unter *View Residual Diagnostics Heteroskedasticity Tests - White* zwei Formen des White-Tests auf Heteroskedastizität angeboten.
- Der White-Test geht von der Nullhypothese der Homoskedastizität aus.
- Wählt man die Spezifikation *Include White cross terms* ergibt sich bei einer Schätzung mit zwei exogenen Variablen  $x_1$  und  $x_2$  die Schätzgleichung:

$$
\varepsilon_t^2 = \beta_0 + \beta_1\cdot x_1 + \beta_2\cdot x_2 + \beta_3\cdot x_1^2 + \beta_4\cdot x_2^2 + \beta_5\cdot x_1\cdot x_2 + \varepsilon_t'
$$

- Die Nullhypothese lautet:  $H_0$ :  $\beta_1 = \beta_2 = \beta_3 = \beta_4 = \beta_5 = 0.$
- Wählt man die Spezifikation ohne *Include White cross terms* ergibt sich die Schätzgleichung:

 $\varepsilon_t^2 = \beta_0 + \beta_1 \cdot x_1^2 + \beta_2 \cdot x_2^2 + \varepsilon_t^2$ t . Die Geldnachfragefunktion wird für den gesamten Zeitraum 1991:1-2008:1 auf Heteroskedastizität untersucht.

• Zur Überprüfung der Nullhypothese wird die Obs∗R−squared-Statistik genutzt. Da der Probability-Wert kleiner als die Irrtumswahrscheinlichkeit  $\alpha = 0.05$  ist, kann die Nullhypothese verworfen werden.

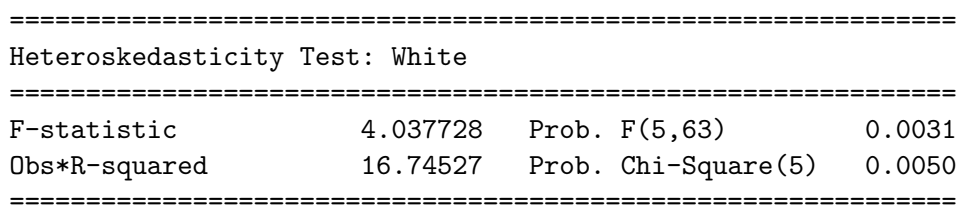

- Bei Vorliegen von ökonometrischen Problemen wie Autokorrelation oder Heteroskedastizität sollte man die Ursache herausfinden, um mit diesem Problem geeignet umzugehen.
- Ursache können z.B. eine unzureichende Modellierung, eine falsche Form der Regressionsfunktion, Strukturbrüche oder Ausreißer in den Daten sein.